## SAP ABAP table MMPURUI\_SRC\_HEADER\_STY {Header structure for source of supply view}

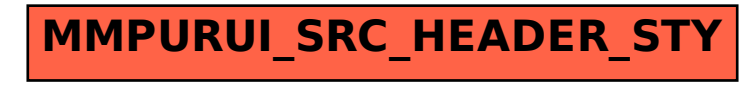